# **Yelp Coffee Shop Reviews Analysis**

As competition continues to grow, online ratings and reviews will prove to play an important role in the success of new and existing businesses. One highly competitive market in the Austin metropolitan area is coffee shops. As an existing coffee shop, or a new entrant into the market, understanding how people are talking about your shop, how satisfied people are with your shop (through ratings), and what attributes of your shop are influential in those ratings will help you prioritize aspects of your shop that will determine its success. Furthermore, understanding how your competitors, and the market in general, is viewed by the public will help you gain a competitive advantage. The following analysis project aims to uncover insights that would help coffee shop owners understand their business as well as their competitors, and create a model for predicting coffee shop success and satisfaction (ratings).

## **Methodology:**

- 1. Collected 7k reviews on coffee shops from Austin from Yelp.com with a row for each review, and columns with the following data: coffee shop name, review text, and review score (all coffee shop reviews from Austin as of December 7th).
- 2. Ran the word frequency analysis script to determine what common "attributes" are discussed in relation to coffee shops. Used a "find and replace" macro to merge attributes that mean the same thing (details below).
- 3. Modified parseforsentiment.py to review chunks for each attribute, ran through SentiStrength, and combined "chunk" sentiments into a CSV for analysis.

```
In [2]: import pandas as pd
        from pandas import Series, DataFrame
        %pylab inline
In [3]: ratings df = pd.read.csv("ratings and sentiments.csv")ratings df = ratings df.drop duplicates()ratings_df = ratings_df.replace('#VALUE!', np.nan)
        ratings df['vibe sent'] = pd.to numeric(ratings df['vibe sent'])
        ratings df['parking sent'] = pd.to numeric(ratings df['vibe sent'])
        ratings_df['coffee_sent'] = pd.to_numeric(ratings_df['coffee_sent'])
        ratings df['food sent'] = pd.to numeric(ratings df['food sent'])shops df = pd.pivot table(ratings df, index = 'coffee shop name')Populating the interactive namespace from numpy and matplotlib
```
## **What is the distribution of ratings versus overall sentiments for reviews overall?**

In [4]: ratings\_df['num\_rating'].value\_counts().plot(kind='bar', title = 'Distri bution of Ratings')

```
Out[4]: <matplotlib.axes. subplots.AxesSubplot at 0x1109e4f50>
```
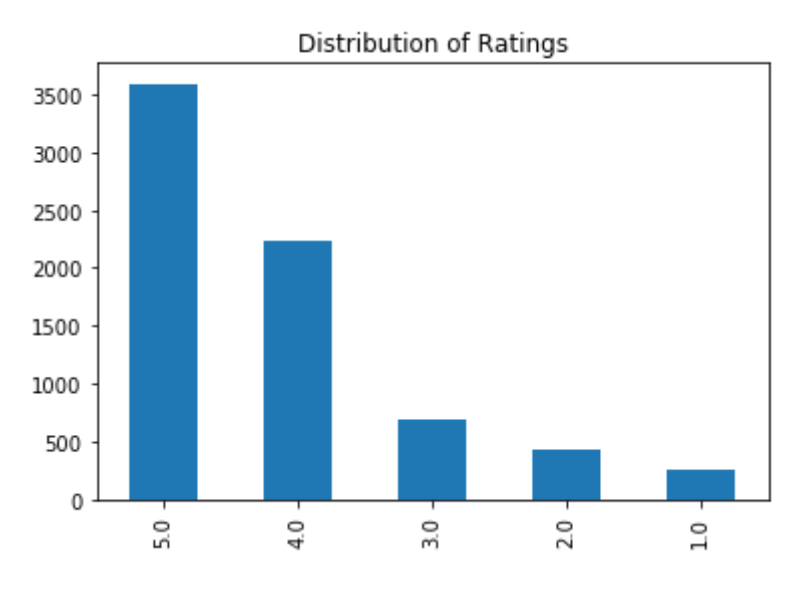

**Findings:** The average rating from all reviews of Austin coffee shops is 4.169 out of 5. The distribution above also shows that online reviews are heavily positively skewed, with over 80.7% of reviews being 4 or 5 stars.

This suggests that in the review world, giving less than 4 stars as a rating qualifies as a "bad review", giving 4 stars is actually fairly neutral, and giving 5 stars means it was a top quality experience.

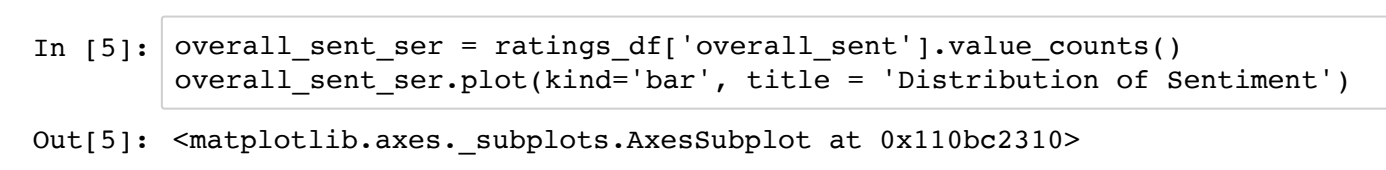

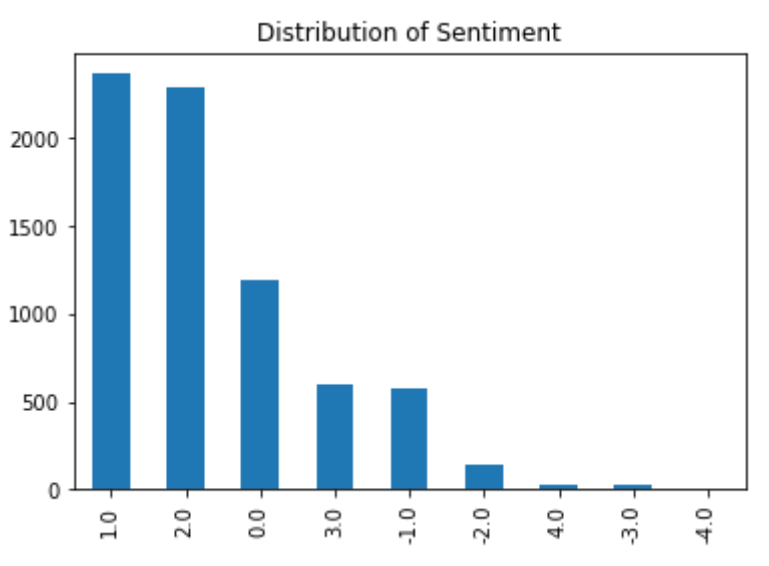

**Findings:** The average overall sentiment of a review was 1.107, meaning slightly positive. In fact, 73.2% of reviews are positive (> 0 overall sentiment), as compared to 16.6% neutral and 10.2% negative. Futhermore, review sentiments are rarely "extreme" with a sentiment greater than or equal to 3, or less than or equal to -3. This suggests that reviews on coffee shops are overall positive and comparatively moderate in their sentiment.

```
In [6]: ratings df.mean()
Out[6]: num_rating 4.173202
      bool_HIGH 0.807676
      overall_sent 1.097547
      vibe_sent 0.370100
      tea_sent 0.046280
       service_sent 0.326729
      seating_sent 0.122489
      price_sent 0.020091
      parking_sent 0.370100
      location_sent 0.075655
      alcohol_sent 0.041291
      coffee_sent 0.512749
       food_sent 0.355183
      hours sent 0.031042
       internet_sent 0.025634
       local_sent 0.037412
      dtype: float64
```
## **Does sentiment vary based on "good ratings", "bad ratings" or "neutral ratings"?**

As you can see above, star ratings can be interpreted very differently when you see their distribution. So, I adjusted the model to have new variables - "good rating" if the rating was 5 stars, "bad rating" if the rating was less than 4 stars, and "neutral rating" if the rating was 4 stars.

```
In [7]: def categorize rating(row):
              num = row['num_rating']
             if num == 5.0:
                  return "good"
              elif num == 4.0:
                  return "neutral"
              else:
                  return "bad"
         ratings_df['cat_rating'] = ratings_df.apply(categorize_rating, axis = 1)
```

```
In [8]: mask = ratings df['cat rating'] == "good"
        good ratings ser = ratings df[\text{mask}][\text{'overall sent'}].value counts()print "Average sentiment: ", ratings_df[mask]['overall_sent'].mean()
        good_ratings_ser.plot(kind = 'bar', title = "Distribution of sentiment f
        or good ratings (5 star)")
```

```
Average sentiment: 1.47856347439
```
Out[8]: <matplotlib.axes. subplots.AxesSubplot at 0x111000950>

Distribution of sentiment for good ratings (5 star)

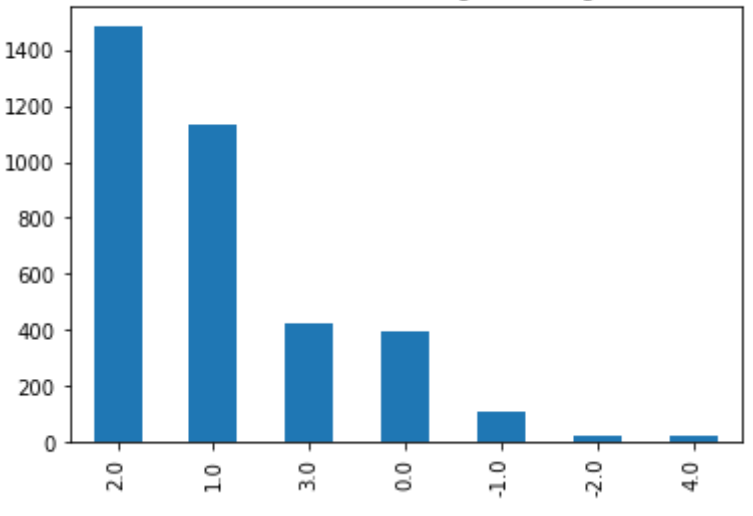

```
In [9]: | mask = ratings_df['cat_rating'] == "neutral"
        neutral ratings ser = ratings df[mask]['overall sent'].value counts()
        print "Average sentiment: ", (ratings df[mask]['overall sent'].mean())
        neutral ratings ser.plot(kind = 'bar', title = "Distribution of sentimen
        t for neutral ratings (4 star)")
```
Average sentiment: 1.16852928029

```
Out[9]: <matplotlib.axes. subplots.AxesSubplot at 0x111569c90>
```
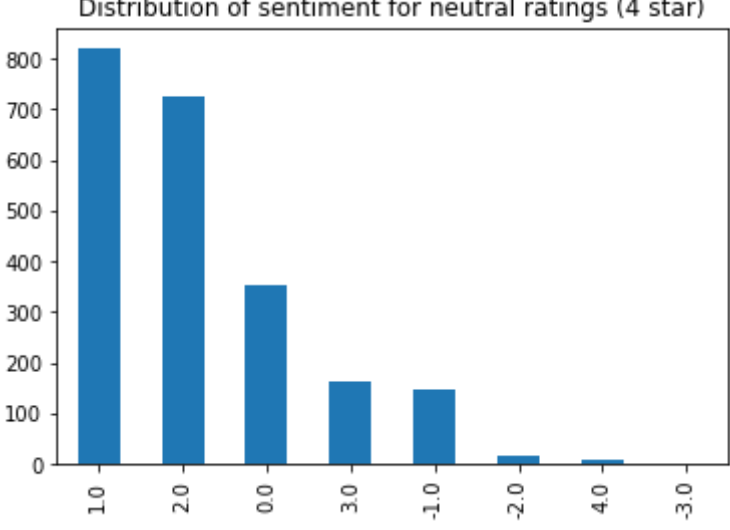

Distribution of sentiment for neutral ratings (4 star)

```
In [10]: mask = ratings df['cat rating'] == "bad"
          bad ratings ser = ratings df[\text{mask}][\text{'overall sent'}].value counts()print "Average sentiment: ", (ratings_df[mask]['overall_sent'].mean())
          bad_ratings_ser.plot(kind = 'bar', title = "Distribution of sentiment fo
          r bad ratings (3, 2, 1 \text{ star})")
```

```
Average sentiment: -0.0028818443804
```
Out[10]: <matplotlib.axes. subplots.AxesSubplot at 0x110b03290>

Distribution of sentiment for bad ratings (3, 2, 1 star)

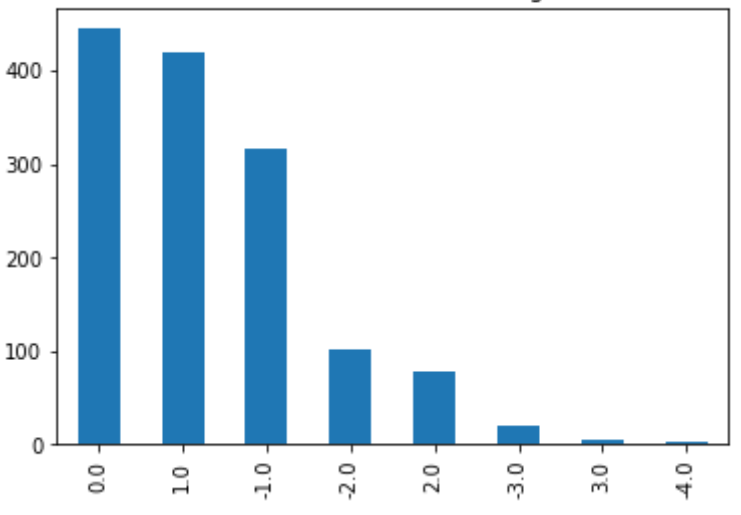

```
In [11]: compare_sent_of_ratings_df = pd.concat([overall_sent_ser, good_ratings_s
         er, neutral_ratings_ser, bad_ratings_ser], axis=1)
         compare sent of ratings df.columns = ['all reviews','good reviews','neut
         ral reviews', 'bad reviews']
         def calc percent change(row, col):
              try:
                 col pc = row[col]/compare sent of ratings df[col].sum()all pc = row['all reviews']/compare sent of ratings df['all revi
         ews'].sum()
                 pc change = (col~pc - all~pc) / all pc
              except:
                 pc change = None return pc_change
         columns = ['good_reviews','neutral_reviews','bad_reviews']
         for c in columns:
             c new = "PC " + ccompare sent of ratings df[c new] =compare sent of ratings df.apply(calc percent change, args = (c, ) , axis
         = 1)
```
**Findings**: The average sentiment of "good reviews" is 1.478, "neutral reviews" is 1.168, and "bad reviews" is -.002 as compared to the overall average sentiment of 1.097. Most good reviews, have a sentiment of 2, while neutral reviews have a sentiment of 1 and negative reviews have a sentiment of 0. This demonstrates how reviews are naturally positively skewed, either by human nature of not wanting to be overly negative in a public forum about a bad experience (since Yelp does tie your user profile to reviews), or because even when we are critiquing an experience, we tend to use less strong words and compliment the redeeming qualities.

## **What does the distribution of sentiment look like around each attribute? Are there attributes that are more polarizing or elicit stronger sentiments than others?**

```
In [12]: fig, axes = plt.subplots(nrows=5, ncols=3)
         fig.subplots adjust(hspace=1, wspace = 1)
         ratings df['vibe sent'].value counts().plot(kind = 'bar',ax=axes[0,0], t
         itle = 'Vibe Sentiment', figsize = (15,8))
         ratings df['tea sent'].value counts().plot(kind = 'bar',ax=axes[0,1], ti
         tle = 'Tea Sentiment')
         ratings df['service sent'].value counts().plot(kind =
         'bar', ax = axes[1,0], title = 'Service Sentiment')
         ratings df['seating sent'].value counts().plot(kind ='bar', ax = axes[1,1], title = 'Seating Sentiment')
         ratings df['price sent'].value counts().plot(kind = 'bar',ax=axes[0,2],
         title = 'Price Sentiment')
         ratings_df['parking_sent'].value_counts().plot(kind =
         'bar', ax = axes[1,2], title = 'Parking Sentiment')
         ratings_df['location_sent'].value_counts().plot(kind =
         'bar', ax = axes[2,1], title = 'Location Sentiment')
         ratings_df['alcohol_sent'].value_counts().plot(kind =
         'bar', ax = axes[3,1], title = 'Alcohol Sentiment')
         ratings_df['coffee_sent'].value_counts().plot(kind = 'bar',ax=axes[3,0],
          title = 'Coffee Sentiment')
         ratings df['food sent'].value counts().plot(kind = 'bar',ax=axes[4,0], title = 'Food Sentiment')
         ratings df['hours sent'].value counts().plot(kind = 'bar',ax=axes[2,0],
         title = 'Hours Sentiment')
         ratings_df['internet_sent'].value_counts().plot(kind =
         'bar', ax = axes[3,2], title = 'Internet Sentiment')
         ratings_df['local_sent'].value_counts().plot(kind = 'bar',ax=axes[2,2],
         title = 'Local Sentiment')
```
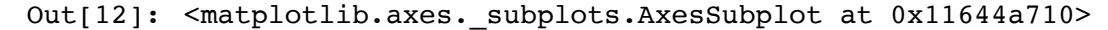

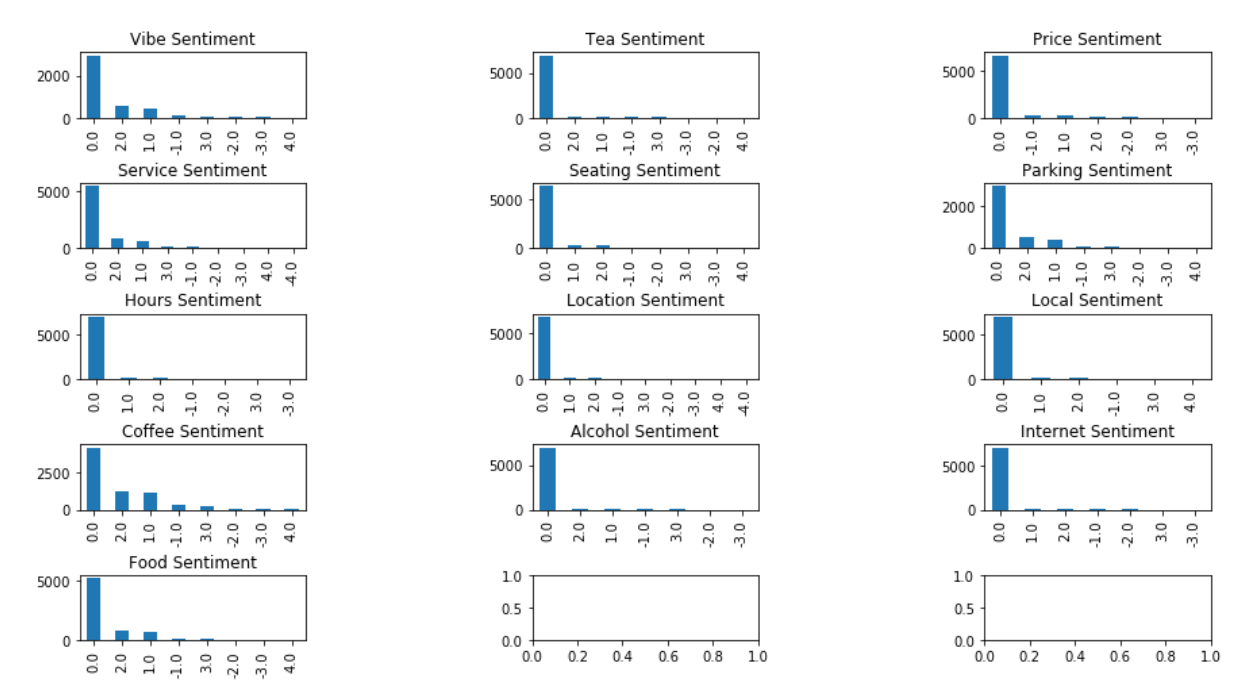

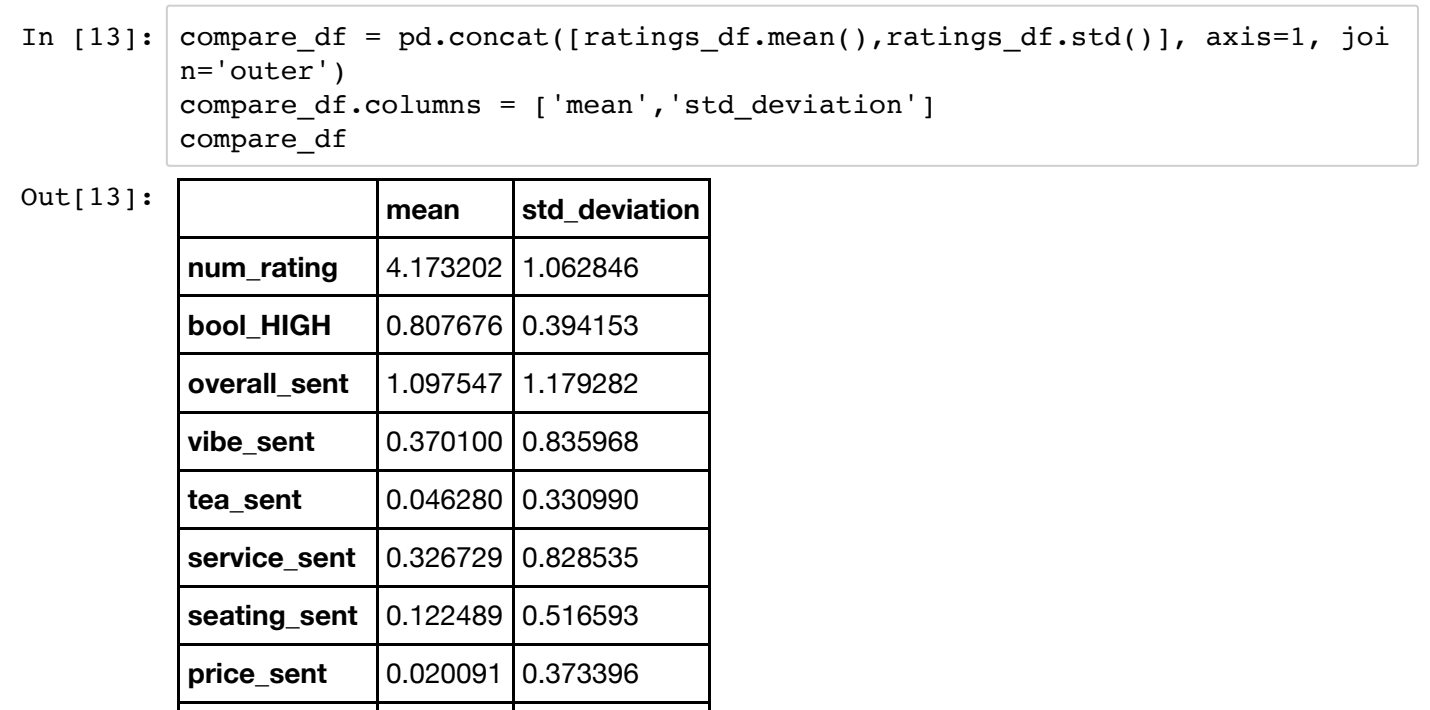

**Findings:** The mean above shows the average sentiment of all reviews regarding this attribute, and the standard deviation is a measure of variety in sentiment. From the data above, you can see that people have the most positive sentiment towards coffee, parking, vibe, food and service (when they are mentioned). On average, the sentiments are neutral regarding tea, price, location, alcohol, hours, internet and local. However, every attribute has a standard deviation higher than .25 sentiment, meaning that many of the neutral attributes could frequently be given negative sentiments.

**parking\_sent** | 0.370100 | 0.835968

**location\_sent** 0.075655 0.398635

**alcohol\_sent** 0.041291 0.294465

**coffee\_sent** 0.512749 0.990238

**food sent** 0.355183 0.845408

**hours sent** 0.031042 0.274347

**internet sent** 0.025634 0.273116

**local sent** 0.037412 0.277555

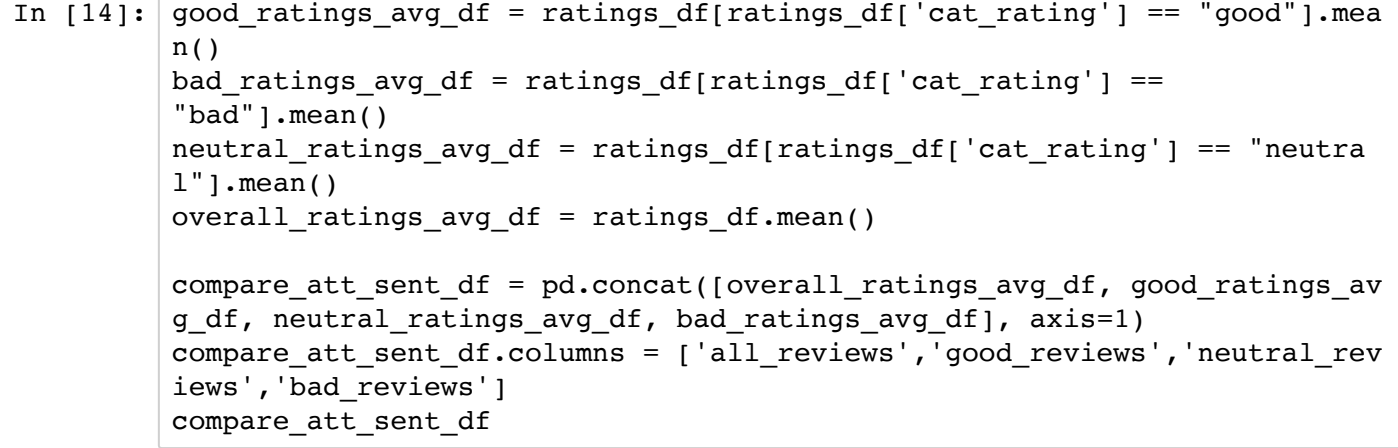

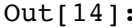

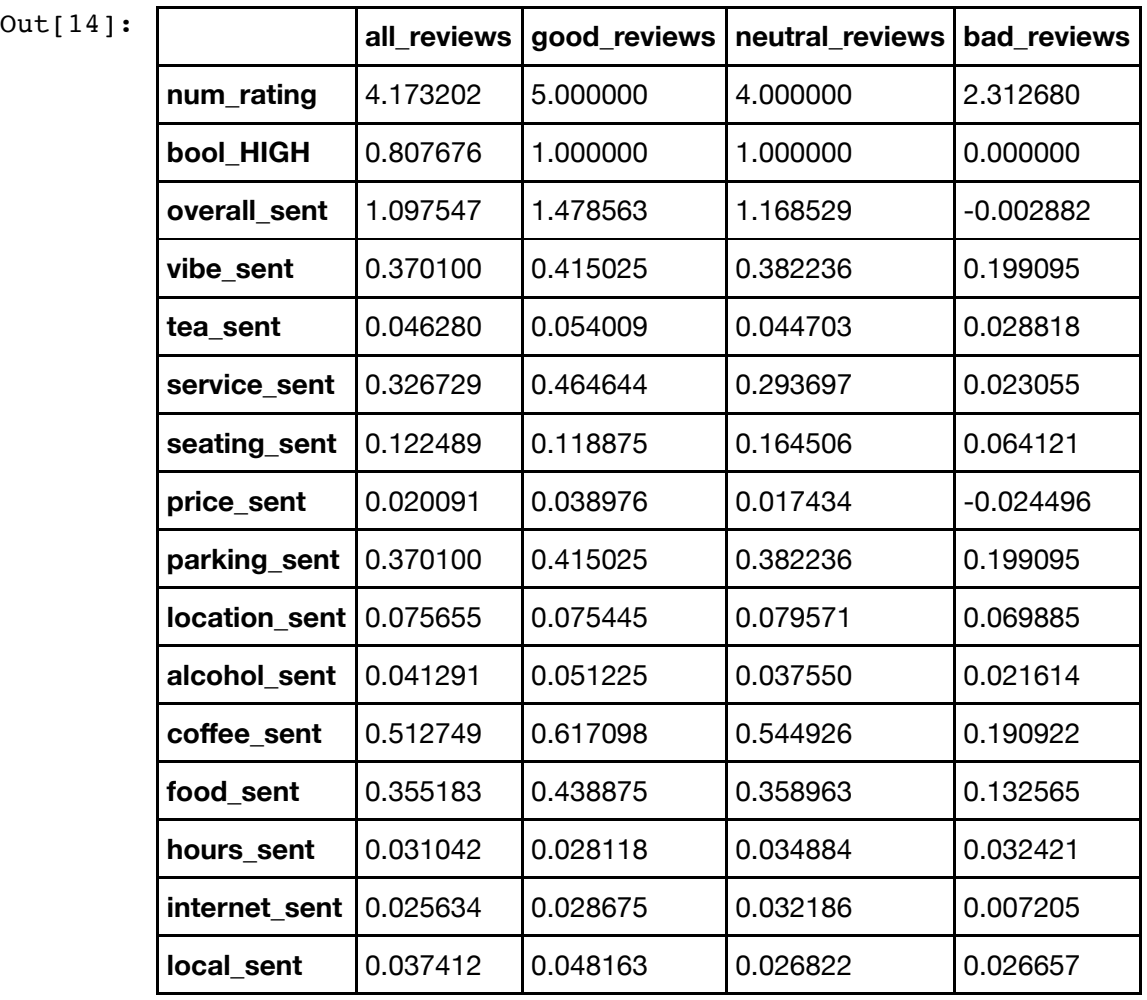

```
In [15]: def calc_percent_change_2(row, col):
               try:
                   pc_change = (row[col] - row['all_reviews']) / row['all_reviews']
              except:
                  pc_change = None
               return pc_change
         columns = ['good_reviews','neutral_reviews','bad_reviews']
         for c in columns:
             c_{new} = "PC" + c compare_att_sent_df[c_new] = compare_att_sent_df.apply(calc_percent_
         change_2, args = (c, ), axis = 1)
```
compare\_att\_sent\_df

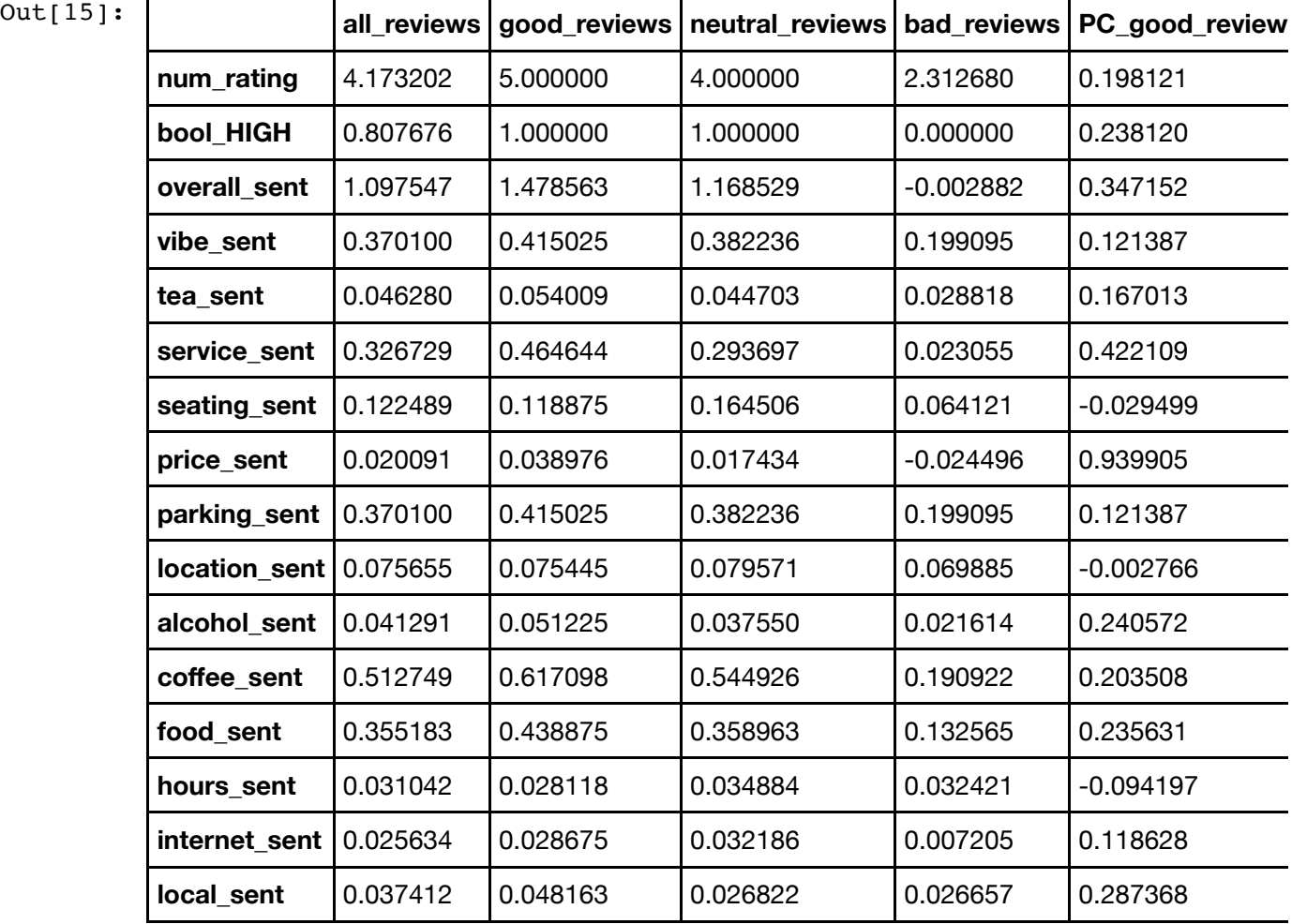

```
In [16]: import seaborn as sns
         sns.set style("white")
         sns.set palette(sns.color palette("Paired"))
         sorted to chart = compare att sent df.sort values(by='PC good reviews',
         ascending=False)
         sorted to chart['dummy'] = sorted to chart.PC good reviews.apply(lambda
         x: 1 if x > 0 else 0)
         plt.figure(figsize=(10,10))
         fig = sns.barplot(y=sorted_to_chart.index, x=sorted_to_chart.PC_good_rev
         iews, hue=sorted_to_chart.dummy)
         plt.title('Percent change for good reviews', fontsize=24)
         plt.ylabel('')
         plt.xlabel('Percent Difference',fontsize=20)
         loc, labels = plt.xticks()
         yloc, ylabels=plt.yticks()
         plt.yticks(fontsize=16)
         plt.xticks(fontsize=18)
         handles, labels = fig.get_legend handles_labels()
         plt.legend(handles=[handles[1],handles[0]], labels = ['Increased sentime
         nt','Decreased sentiment'], loc=0, fontsize=15 )
         plt.tight_layout()
         plt.show()
```
## Percent change for good reviews

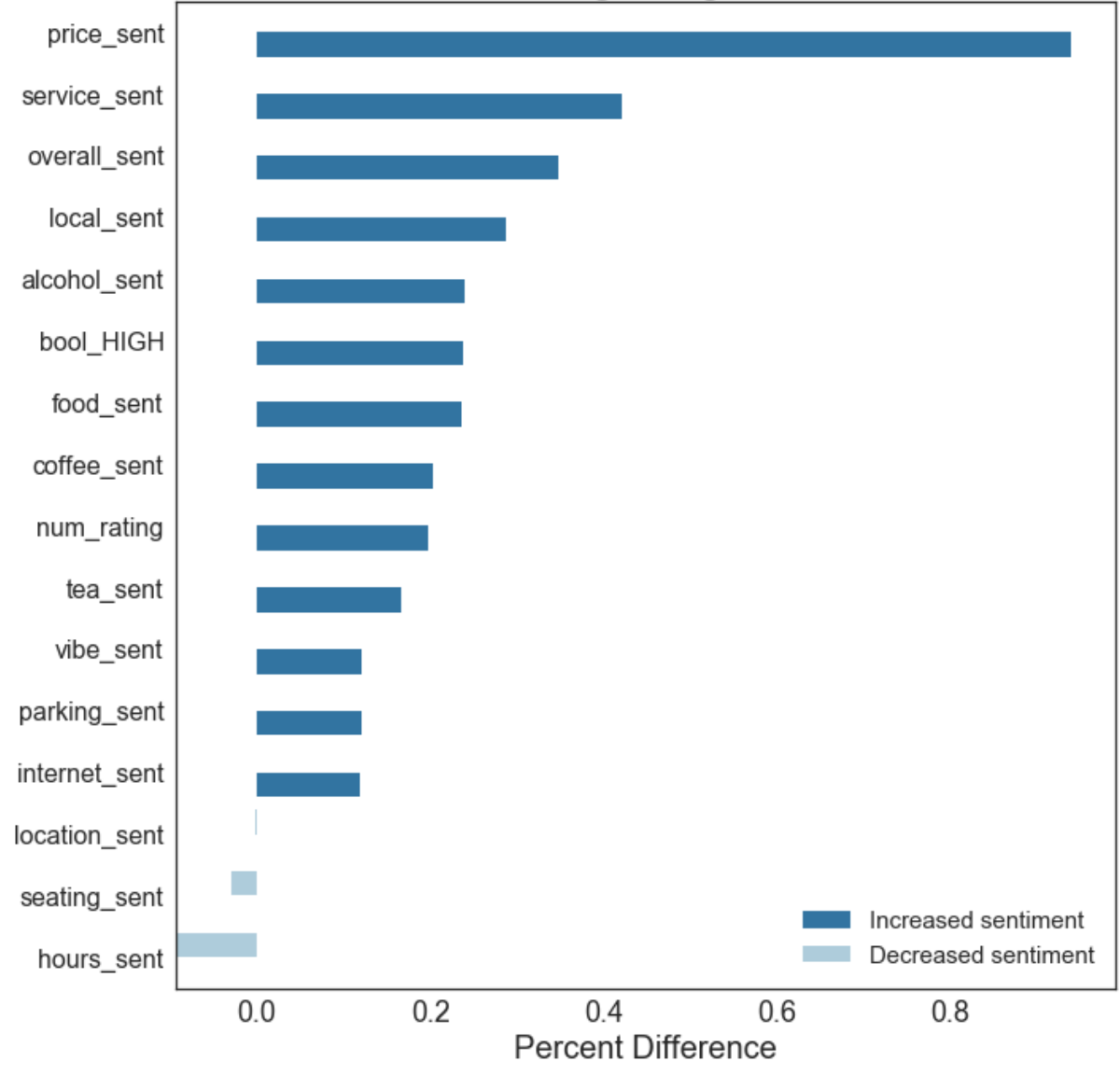

**Findings:** Average sentiment increases on all attributes except location, seating and hours for "good reviews" with a 5 star rating. The highest percent change comes from sentiment around Price with a 93% change, suggesting that if people are giving a 5 star review, they are more likely to express a stronger positive sentiment towards the price of the coffee shop.

```
In [17]: sorted to chart = compare att sent df.sort_values(by='PC_neutral_review
         s', ascending=False)
         sorted to chart['dummy'] = sorted to chart.PC neutral reviews.apply(lamb
         da x: 1 if x > 0 else 0)
         plt.figure(figsize=(10,10))
         fig = sns.barplot(y=sorted_to_chart.index, x=sorted_to_chart.PC_neutral_
         reviews, hue=sorted_to_chart.dummy)
         plt.title('Percent change for neutral reviews', fontsize=24)
         plt.ylabel('')
         plt.xlabel('Percent Difference',fontsize=20)
         loc, labels = plt.xticks()
         yloc, ylabels=plt.yticks()
         plt.yticks(fontsize=16)
         plt.xticks(fontsize=18)
         handles, labels = fig.get_legend handles_labels()
         plt.legend(handles=[handles[1],handles[0]], labels = ['Increased sentime
         nt','Decreased sentiment'], loc=0, fontsize=15 )
         plt.tight_layout()
         plt.show()
```
## Percent change for neutral reviews

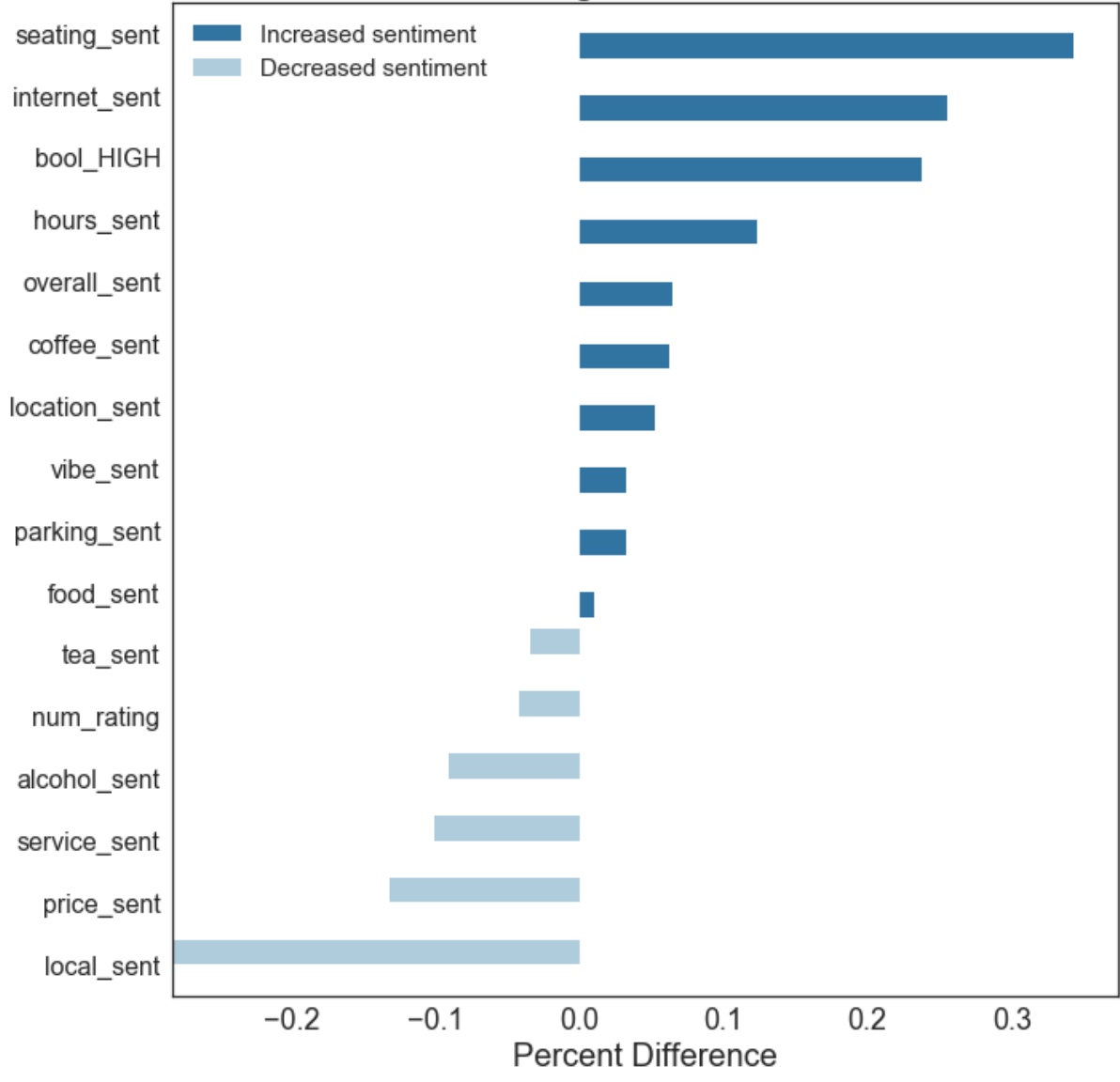

**Findings:** For "neutral reviews" of 4 stars, the highest percent change in positive sentiment are seating and internet with 34% and 25% change respectively. This suggests that people giving a coffee shop a 4 star rating are more likely to have strong positive sentiment around seating and internet - meaning these two attributes could play a strong role in having a neutral experience at a coffee shop (not overly great and not horrible).

Also notably, neutral reviews are more likely to have negative sentiment around whether or not the coffee shop was local - suggesting that even if a coffee shop is a good experience, if it's not local, people are more likely to give it a 4 star rating. This fits well with Austin's culture and preference for local businesses.

```
In [18]: sorted to chart = compare att sent df.sort_values(by='PC_bad_reviews', a
         scending=False)
         sorted to chart['dummy'] = sorted to chart.PC bad reviews.apply(lambda
         x: 1 if x > 0 else 0)
         plt.figure(figsize=(10,10))
         fig = sns.barplot(y=sorted_to_chart.index, x=sorted_to_chart.PC_bad_revi
         ews, hue=sorted to chart.dummy)
         plt.title('Percent change for bad reviews', fontsize=24)
         plt.ylabel('')
         plt.xlabel('Percent Difference',fontsize=20)
         loc, labels = plt.xticks()
         yloc, ylabels=plt.yticks()
         plt.yticks(fontsize=16)
         plt.xticks(fontsize=18)
         handles, labels = fig.get_legend handles_labels()
         plt.legend(handles=[handles[1],handles[0]], labels = ['Increased sentime
         nt','Decreased sentiment'], loc=0, fontsize=15 )
         plt.tight_layout()
         plt.show()
```
## Percent change for bad reviews

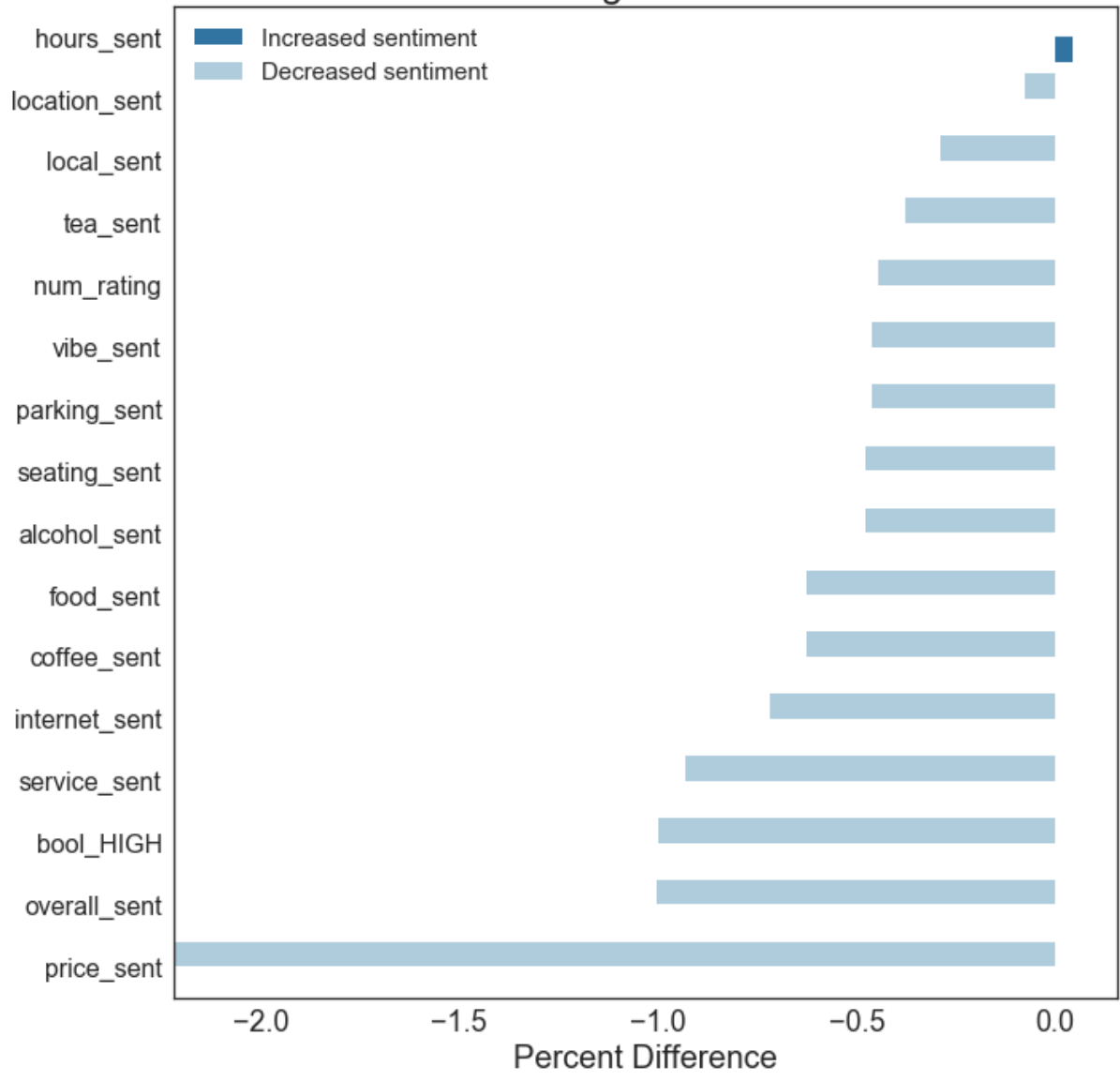

**Findings**: The average bad review (1, 2 or 3 stars) has significantly more negative sentiment towards price with a -222% change in sentiment. This suggests that when people are reviewing coffee shops negatively, they are likely to express the strongest negative sentiment towards the price - perhaps that they didn't get the value for which they believe they paid for.

Also notably, service, internet, coffee, and food have more than -50 percent changes in sentiment suggesting these attributes are also more likely to be discussed with a strong negative sentiment in bad reviews.

## **Becoming a top coffee shop - what are the major differences between the top 10 coffee shops and bottom 10 coffee shops?**

Note: Selected top 10 and bottom 10 by average rating with more than 50 reviews.

```
In [19]: review count = ratings df['coffee shop name'].value counts()
         shops df['num\ reviews'] = review\ countshops df filter = shops df[shops df['num reviews']>49].sort values(by=
         [ 'num rating' ], ascending = False)
         top 10 shops df = shops df filter.head(10).reset index()
         bottom 10 shops df = shops df filter.tail(10).reset index()
In [20]: compare shops avg df = pd.concat([top 10 shops df.mean(),bottom 10 shops
         _df.mean()], axis=1)
         compare_shops_avg_df.columns = ['top_10','bottom_10']
         print "The average rating of Top 10 is ", compare_shops_avg_df['top_10']
         ['num_rating']
         print "The average sentiment of Top 10 is ", compare shops avg df['top_1
         0']['overall sent']
         print "The average rating of Bottom 10 is ", compare_shops_avg_df['botto
         m_10']['num_rating']
         print "The average sentiment of Bottom 10 is ", compare_shops_avg_df['bo
         ttom_10']['overall_sent']
         plot_d f =compare_shops_avg_df.drop(compare_shops_avg_df.index[[1,8,9,16]])
         plot_df.plot(kind = 'bar', title = 'Comparison of sentiments toward attr
         ibutes of top and bottom coffee shops')
         The average rating of Top 10 is 4.62854589864
```
The average sentiment of Top 10 is 1.28669321609 The average rating of Bottom 10 is 3.7425920398 The average sentiment of Bottom 10 is 0.819263681592

```
Out[20]: <matplotlib.axes. subplots.AxesSubplot at 0x116502710>
```
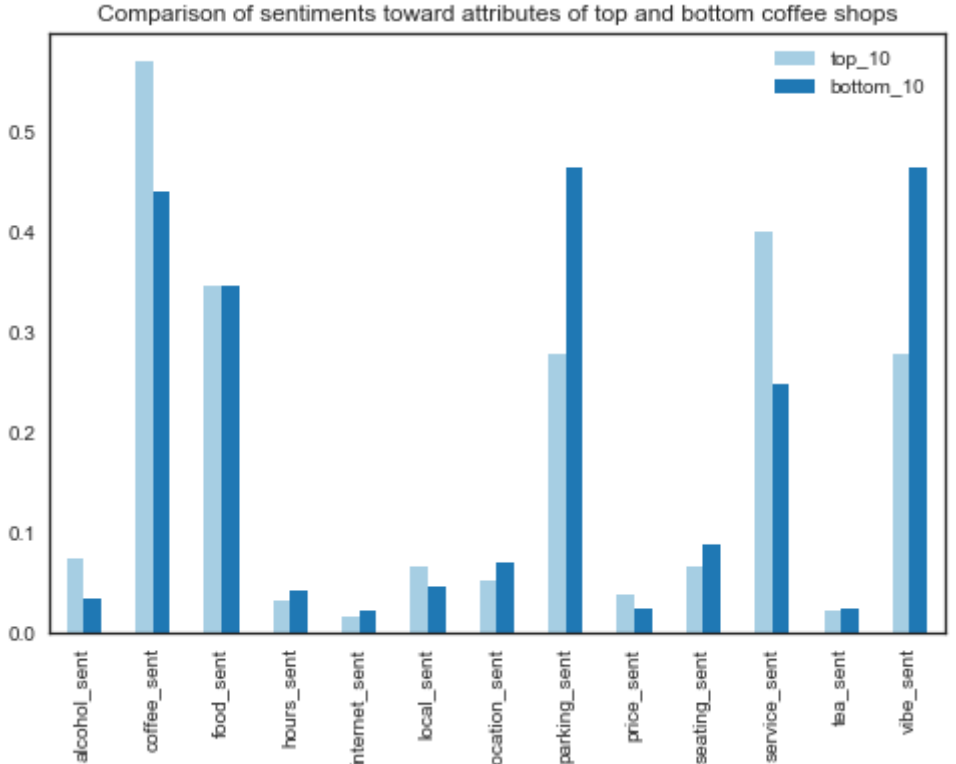

**Findings:** You can see the biggest difference in average sentiment occurs on attributes of coffee and service. Top 10 coffee shops have much higher average sentiments in these attributes than bottom 10 coffee shops. Interestingly, bottom 10 coffee shops have a higher sentiment towards parking and vibe. This suggests that even if a coffee shop is rated poorly, patrons are more likely to comment positively about the vibe or parking available.

## **What are the top 10 coffee shops by rating? What are the top 10 coffee shops by sentiment?**

In  $[21]:$  shops df filter = shops df filter.sort values(by=['overall\_sent'], ascen  $\text{diag} = \text{False}$ ) top\_10\_sent\_df = shops\_df\_filter.head(10) **print** "TOP SHOPS BY RATING" print top 10 shops df[['coffee shop name','overall sent','num\_rating']] **print** "**\n \n**" **print** "TOP SHOPS BY SENTIMENT" **print** top\_10\_sent\_df[['overall\_sent','num\_rating']] TOP SHOPS BY RATING coffee\_shop\_name overall\_sent num\_rating 0 Third Coast Coffee Roasting Company 1.071429 4.821429 1 Venezia Italian Gelato 1.780000 4.810000 2 Fleet Coffee 1.228070 4.701754 3 Dolce Neve 1.520000 4.640000 4 Anderson's Coffee Company 1.150000 4.620000 5 Flat Track Coffee 1.142857 4.571429 6 Apanas Coffee & Beer 1.474576 4.550847 7 Corona Coffee 1.270000 4.530000 8 Summermoon Coffee Bar 1.180000 4.530000 9 Live Oak Market 1.050000 4.510000 TOP SHOPS BY SENTIMENT overall sent num rating coffee\_shop\_name Venezia Italian Gelato 1.780000 4.810000 The Factory - Cafe With a Soul  $1.580645$  4.370968 Dolce Neve 1.520000 4.640000 Cafe Java 2012 2020 1.490000 2.330000 Apanas Coffee & Beer 1.474576 4.550847 Cafe Ruckus 1.470588 4.426471 Mary's Cafe 2012 2020 1.400000 2.360000 Sa-Ten 1.390000 4.350000 Arturo's Underground Cafe 1.390000 4.300000 Hot Mama's Cafe 1.370000 4.270000

In [ ]: